## Download Free Arabic Fonts For Adobe Photoshop ((NEW))

Installing Adobe Photoshop is fairly easy and can be completed in a few short steps. First, visit the Adobe website and select the version of Photoshop that you want to install. Once the download is complete, open the file and follow the on-screen instructions. After the installation is complete, you need to crack Adobe Photoshop. To do this, you will need to download a crack for the version of Photoshop that you want to use. Once you have the crack, open the file and follow the instructions to apply the crack. After the crack is applied, you can use the fully functional version of Photoshop on your computer. It is important to back up all of your files since cracking software can be risky. With these simple steps, you can install and crack Adobe Photoshop.

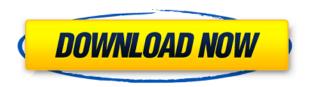

Within the Adjustments tool, you control the style of the adjustment layer using controls called the adjustment path. These controls work like compositing layers used to edit color in other programs. When you adjust the sliders in the Adjustments tool, you see an inline preview of the adjustment. This inline preview shows the effect of only the adjustment you applied. You apply adjustment in any order you like, and the effect accumulates until you turn a particular slider all the way to its maximum. Using selected contents from the active layer, the Adjustment tool creates a selection that works like a mask to preserve the selected content. Adjustments also support groups. The Adjustments tool panel gives you a dropdown selection of the currently applied groups and provides group object options. The Adjustment panel has three sections: the Path operations use path operations, the Style operations use adjustment style options, and the Opacity and Brightness operations use existing color adjustment options. All of the operations listed here are available in the Adjustment tool but not in the new Adjustments tool. If you select a selection area and use the Add Adjustment layer option, the - you can make the adjustment layer independent of the active layer. After you make the adjustment, the adjustment layer becomes a regular adjustment

layer. You can also reset the adjusted selection area to its original contents each time you turn off the current adjustment layer.

## Photoshop 2022 (Version 23.1)Serial Number Full Torrent 64 Bits 2022

The Transform tool is one of the most useful tools within Photoshop. The Transform tool can change the properties of an object and even reposition and resize it. Altering the properties of your object is a great way to improve the appearance of your image. The Transform tool is especially a powerful tool for web designers. Other Tools: You can create cross-hairs with the Direct Selection tool or use the Magnetic Lasso tool to create a cross-hairs effect around a specific area. You can create a selection and use the clone stamp tool to duplicate any of your selection, and paint any object to create a border around it. Like the brushes in the traditional easel artists, you can make changes with the shapes. With the shape tools, you can turn rectangles and ovals into circles, triangles, and other shapes and between any object. Ideally, Lightroom has the power you need to make perfect edits in the field, and store those edits so you can make them permanent as quickly as you need. So when you are ready to make that final adjustment or to share your beautiful image on the web, jump straight to the Adobe website. The modern world is a place full of things that have only grown and evolved since my generation. For the longest time, I never really thought about changes within the world that just made it better. I never felt inherently sad because of the advancements in technology that have happened throughout the decades. For instance, a lot of my family grew up on paper books. Although we started using computers in our homes for school very early on, it wasn't until I was in college that I replaced traditional, old book format with a laptop with the touch screen that I am currently using today. Even just a few years ago, paper books and magazines were the sign of an older generation, and with the resurgence of print media, I felt that I was among people who get to experience it. e3d0a04c9c

## Photoshop 2022 (Version 23.1) Download free Serial Number Full Torrent Keygen For (LifeTime) WIN & MAC 64 Bits 2022

With the new features, Photoshop Elements 2018 is easier and faster to use than ever before, making photo editing easy and fun. Upgraded tools and features make creating, editing, sharing, and any other photo operations easier than ever. The Bundle app gives users of Photoshop new ways to open, view, share and edit files. Users can choose from three different output modes: Web, Android, and Desktop. It provides workflow and interactivity for all stages of the image editing workflow within the application. Elements provides the ability to create and edit 3D images. You can apply 3D effects to images, add 3D text, place text and images, and place 3D effects. You can create a 3D box by setting the back drop to be transparent and placing a 3D image into it. To edit 3D content, you select the Geometric shapes icon and create the shape you need. Photoshop for web is the closest that Photoshop has ever gotten to web editing...in the sense that it lets you create web images using professional tools and sophisticated technology. Adobe says that, with Photoshop for web, a Photoshop editor can share an image with the web in an hour or less. Memories of opening Photoshop a decade ago, then spending several days tweaking an image, may come flooding back as you unlock the power of the tools that only Photoshop has to offer. With the addition of creative CSS choices, a web editor can speed up their workflow even further by automatically generating a compressed version for delivery; or to spot a visual mistake before a web designer does. You can even recycle layer groups into high-performance backgrounds for a mobile-ready website.

arabic fonts download photoshop arabic fonts for photoshop cs3 free download arabic calligraphy fonts download for photoshop arabic fonts for adobe photoshop 7.0 free download download all arabic fonts for photoshop adobe photoshop arabic fonts download arabic fonts photoshop cs6 free download how to download arabic fonts for photoshop download arabic fonts for photoshop cs6 adobe photoshop elements 2018 free download full version

Looking for some more? Check out the new features from Adobe Photoshop, including the amazing new Filterstorm workflow, a new free filter from Adobe, complete with "Motion Suggestions" and a "pop-up brush". It lets you transform the whole image by giving you a set of tools for creating custom effects based on spots or movements in your photo. Click here to see more creative effects and a video tutorial. Some of the newest features you'll notice from Photoshop in 2020, Choose from several capabilities including conversion, RAW, design and more, and access the Select and Mask toolset, along with the Shape selection tools and Layer Mask. Find out more in the video tutorial below! Plenty more new features await you as well, including: Deep Learning, the ability to find objects while in the Photoshop camera panel, new document features, new projects, Photoshop Mix, which adds audio and filters to your photos, a new GIF creation toolset from Adobe Stock, and a new link to a smarter camera panel. Check out the full range of new features and updates available for Photoshop in 2020, from the updated Photoshop Lightroom range, to the new Photoshop design features and the more practical graphic design features. To find out more, check out the article above! Read more about the latest Photoshop . Check out the full range of new features from the latest Adobe Lightroom, including exposure monitoring, a new photo editing panel that offers a range of editing tools, and more. If you're interested in learning how to use Adobe Lightroom to edit your RAW files to get the best out of your images, here are some great tutorials you need to watch:

Adobe Photoshop CC is a web-based subscription-based Photoshop offering on the Photospheres Software Suite. It is a part of the Adobe Creative Cloud, which has an unlimited access to every following software in an appropriate moment. Also, Adobe Photoshop has a standalone version, and it is an offline software. Anyone can download it without an internet connection. **Adobe Photoshop** is a program that was first launched in 1987 by Thomas and John Knoll. It is a powerful and user-friendly photo editing platform. This software is featured with advanced tools like masking, image-editing, smoothing, connectivity, history, in the form of a single software. Photoshop CC allows you to edit and create an ultimate color of the brand with some levels of features

such as selection, masking, smoothing, healing, etc. This program is best for any backgrounds or for professionals. This software supports you to edit an image in any format, as well as with layers. It is necessary to install the latest version of Photoshop for its best features. **Adobe Photoshop** is the most trusted and popular creative suite among most customers. It is a desktop and mobile app that helps you to create amazing designs and styles. It is comprised of hundreds of applications that include content creation, web, and mobile apps and also offers the any needed version for different platforms like Linux, Mac, Windows.] Adobe today announced the launch of Lightroom CC, a free, professional photo workflow application that is part of the Adobe Creative Cloud subscription. A single Lightroom account is the home for your connected PCs, tablets, and phones. You can load your images and connect with the Edit and Master tabs to edit, view, and view your images, then sync with cloud versions, mobile, and print.

https://zeno.fm/radio/force-3-full-movie-720p-hd-download

https://zeno.fm/radio/bb-multi-unlocker-key-v-19-0-rar

https://zeno.fm/radio/medal-of-honor-warfighter-highly-compressed-20-mb

https://zeno.fm/radio/zaboor-holy-book-in-urdu-download-books

https://zeno.fm/radio/db-fongnam-font-4shared

https://zeno.fm/radio/quimica-general-de-armendariz-pdf

https://zeno.fm/radio/embird-2012-64bit-keygen

https://zeno.fm/radio/epson-adjustment-wizard-2-stylus-pro-7800

With every new edition, Photoshop is developed, from a simple small photo editing tool to an industry-leading software that changed the global graphic designing and multimedia industries standards. Every new version has some new features introduced, but there are a few tools that are being tested with time and remain sturdy and highly important to the designers. Here are some tools and features that are proved as the best of Photoshop: With each new version, Photoshop has matured into a platform for professional creativity. The latest addition to Photoshop's revolutionary technology arsenal is the All-New Adobe Creative Cloud, which combines the most powerful digital media applications in the industry into a single subscription, giving you access to hundreds of state-of-the-art apps, services and cloud features, all accessible from a single, easy-to-use platform. With every new version, Photoshop is developed,

from a simple small photo editing tool to an industry-leading software that changed the global graphic designing and multimedia industries standards. Every new version has some new features introduced, but there are a few tools that are being tested with time and remain sturdy and highly important to the designers. Here are some tools and features that are proved as the best of Photoshop: With every new version, Photoshop has matured into a platform for professional creativity. The latest addition to Photoshop's revolutionary technology arsenal is the All-New Adobe Creative Cloud, which combines the most powerful digital media applications in the industry into a single subscription, giving you access to hundreds of state-of-the-art apps, services and cloud features, all accessible from a single, easy-to-use platform.

More than 1.5 billion people around the world now have access to the internet. The effect of that ubiquity is that digital content is becoming more important. Today, 85 percent of corporations are producing printbased content. That number was 80 percent in 2016. But the most significant statistic is this: two-thirds of people in the US and UK still prefer reading print media. Print continues to thrive. By 2020, 2.7 billion people will access the internet, many of them in developing nations. That access will shift the cost structure that consumers place on print. Digital content isn't free, but it's now affordable enough that consumers are starting to prefer it. And, as people move from print to more content-rich online formats, they'll demand more of their content. Adobe has plowed a lot of time and money into print technology. In addition to its pervasive Flash Player, which is also available in mobile and other app formats, a lot of creative work continues here. We've been focused on paper, too, from PDF format and EPUB to posters and stamps. Last year we turned on a data funnel that makes our print portfolio more viable on the backend, while delivering more relevant content on the front end. To explain what this funnel looks like, think of your newspaper subscriptions. As electronic subscriptions continue to grow, customers increasingly opt to receive their news in print. In the past, newspaper publishers have tried to retain print subscribers by offering substantial discounts, but these often fall flat with customers. Only 38 percent of consumers have ever paid full price for a digital subscription, according to estimates from

Adobe. And in our research [pdf], we found that 35 percent of people who subscribe to print newspapers through an online e-subscription provider will cancel that print subscription once they start receiving their content via digital. Print is no longer an option for the newspaper's bottom line.